# Использование экспоненциальных методов для анализа временных рядов Графеева Н.Г. 2016

# Какие задачи могут решаться экспоненциальными методами?

- сглаживание временных рядов (smoothing);
- разметка временных рядов (labeling);
- краткосрочное и долгосрочное прогнозирование (forecasting);
- И др.

#### Популярные экспоненциальные методы

- Одинарный (учитывает предыдущие значения с коэффициентами);
- Двойной (добавляется учет трендов);
- Тройной (добавляется учет циклов).

#### Одинарное экспоненциальное сглаживание (smoothing)

$$
S_t = \alpha y_t + (1 - \alpha) S_{t-1}, \quad t > 1, \quad 0 \le \alpha \le 1
$$
  

$$
S_1 = y_1, \quad t = 1
$$

# Пример. Одинарное экспоненциальное сглаживание (α  $=0.1$

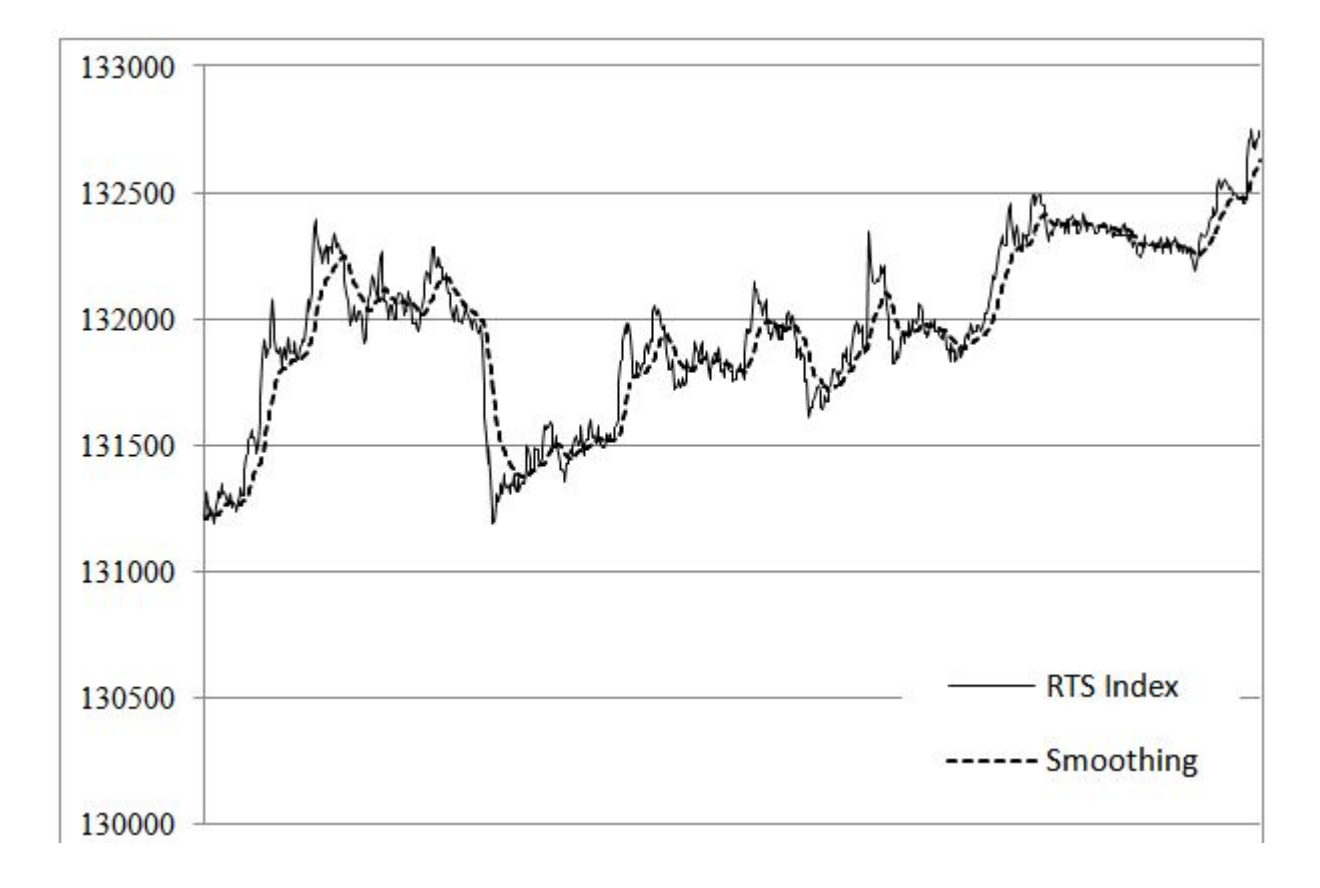

# Пример. Одинарное экспоненциальное сглаживание (α =0.01)

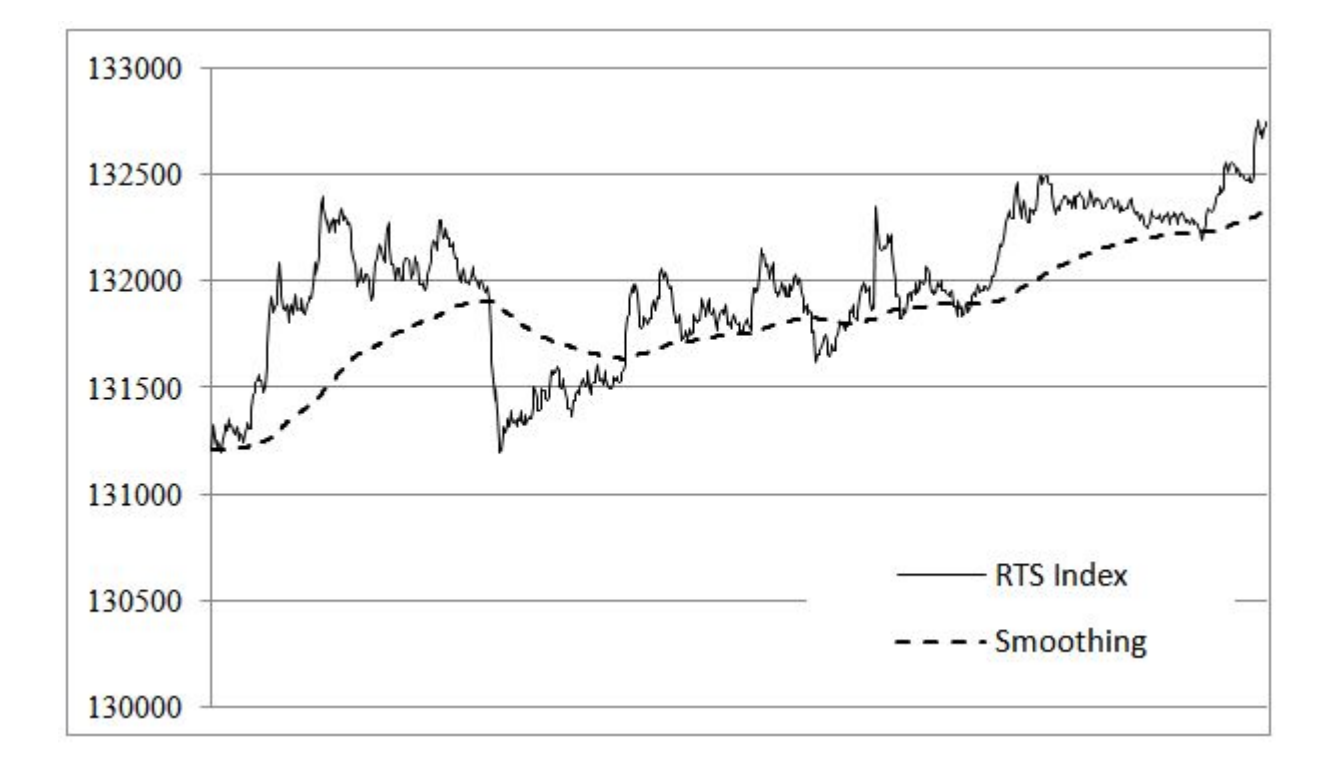

# Разметка трендов с помощью одинарного экспоненциального сглаживания

$$
X_{t} = \alpha y_{t} + (1 - \alpha)X_{t-1}, \qquad t > 1 \text{ (forward smoothing)}
$$
\n
$$
X_{1} = y_{1}, \qquad t = 1
$$
\n
$$
Z_{t} = \alpha y_{t} + (1 - \alpha)Z_{t+1}, \qquad t < n \text{ (back smoothing)}
$$
\n
$$
Z_{n} = y_{n}, \qquad t = n
$$

# Пример. Разметка трендов (α = 0.05)

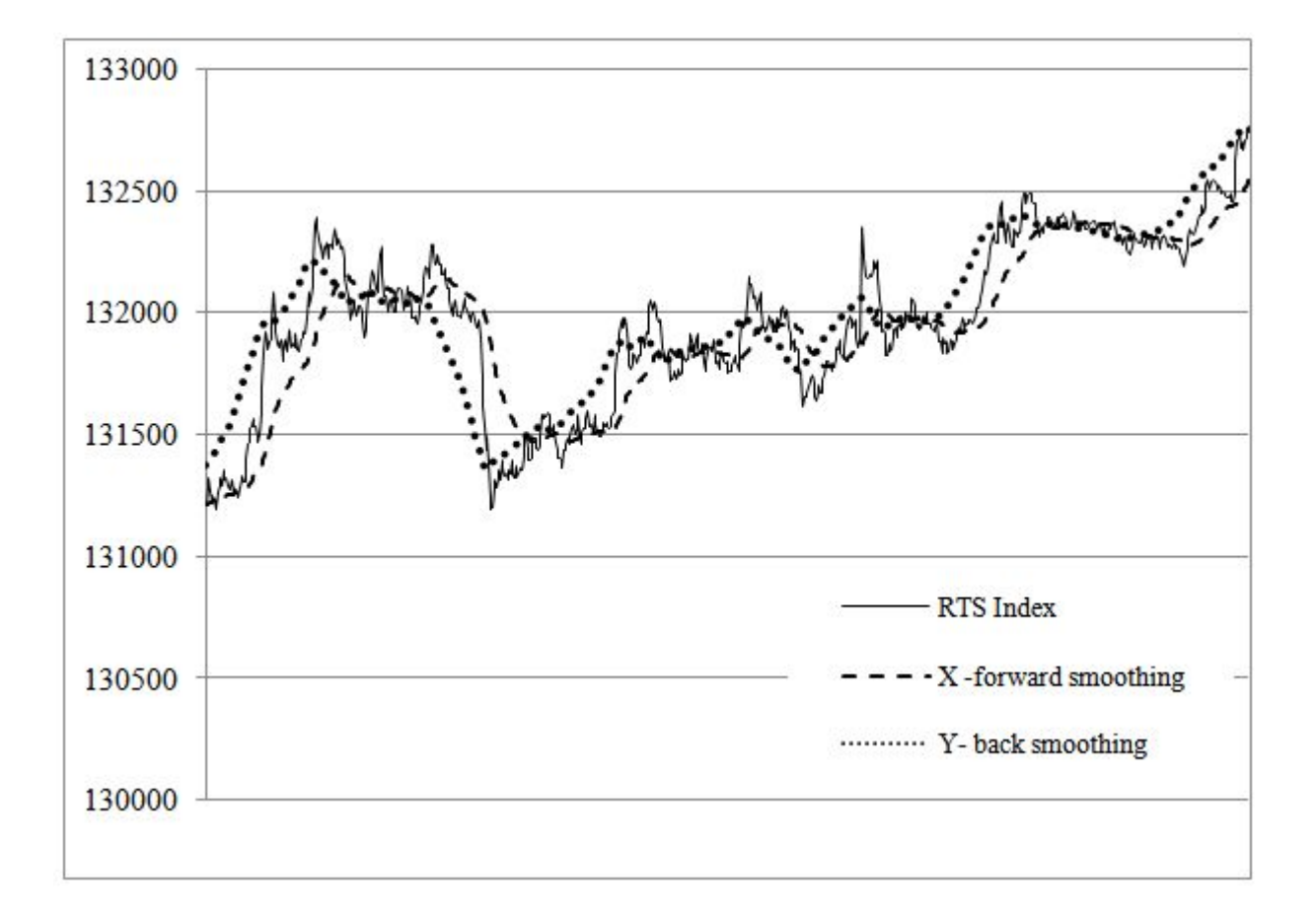

#### Как формально определить тренды?

$$
\begin{array}{l}X_t > Z_{\tau}, \ |X_t - Z_t| > \sigma\\ X_t < Z_{\tau}, \ |X_t - Z_t| > \sigma\\ |X_t - Z_t| < \sigma\end{array}
$$

descending trend ascending trend sideways trend

# Прогнозирование на один шаг вперед с помощью одинарного сглаживания (Single Smoothing Forecast)

$$
S_t = \alpha y_t + (1 - \alpha) S_{t-1}, \quad t > 1, \quad 0 \le \alpha \le 1
$$
  

$$
S_1 = y_1, \quad t = 1
$$
  

$$
F_{t+1} = S_t \text{ (forecasting)}
$$

### Прогнозирование на несколько шагов вперед (Bootstrap Forecast)

 $S_t = \alpha y_{origin} + (1 - \alpha) S_{t-1} (smoothing)$  $F_{t+1} = S_t$  (forecasting)

# Пример. Сглаживание на несколько шагов вперед

Пусть последнее значение (в точке t) последовательности равно 70, a его сглаженное значение 71.5. При этом  $\alpha$  = 0.1. Тогда значение в точке (t+1) вычисляется так:

$$
S_{t+1} = \alpha y_{orgin} + (1-\alpha)S_t \\ = 0.1(70) + 0.9(71.7) \\ = 71.5.
$$

А в точке (t+2) так:

$$
S_{t+2}=0.1(70)+0.9(71.5)=71.35\,
$$

#### Сравнение прогнозирования на один шаг и на несколько шагов

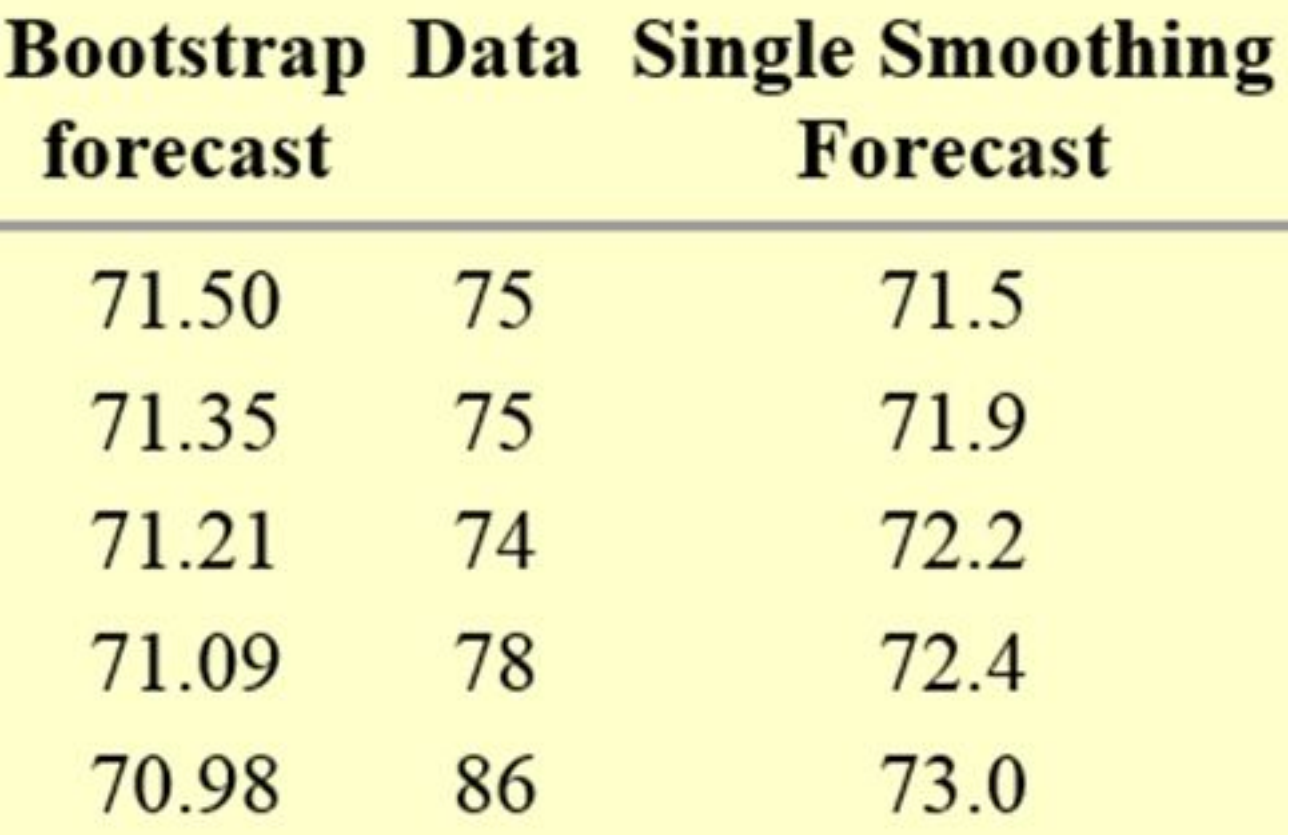

## Одинарное экспоненциальное сглаживание и тренды

Одинарное экспоненциальное сглаживание не слишком хорошо сглаживает тренды. Приведем пример данных, имеющих склонность к наличию тренда, и соответствующих вычисленных сглаженных значений при  $\alpha = 0.3$ .

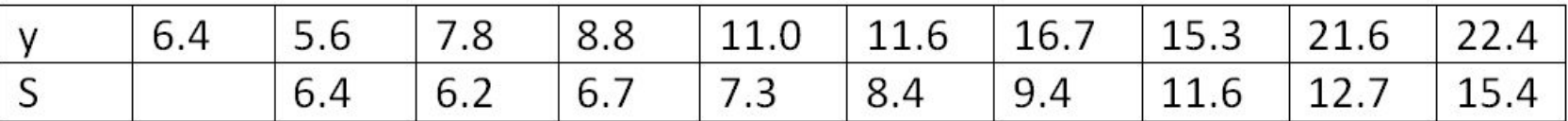

## Пример одинарного экспоненциального сглаживания

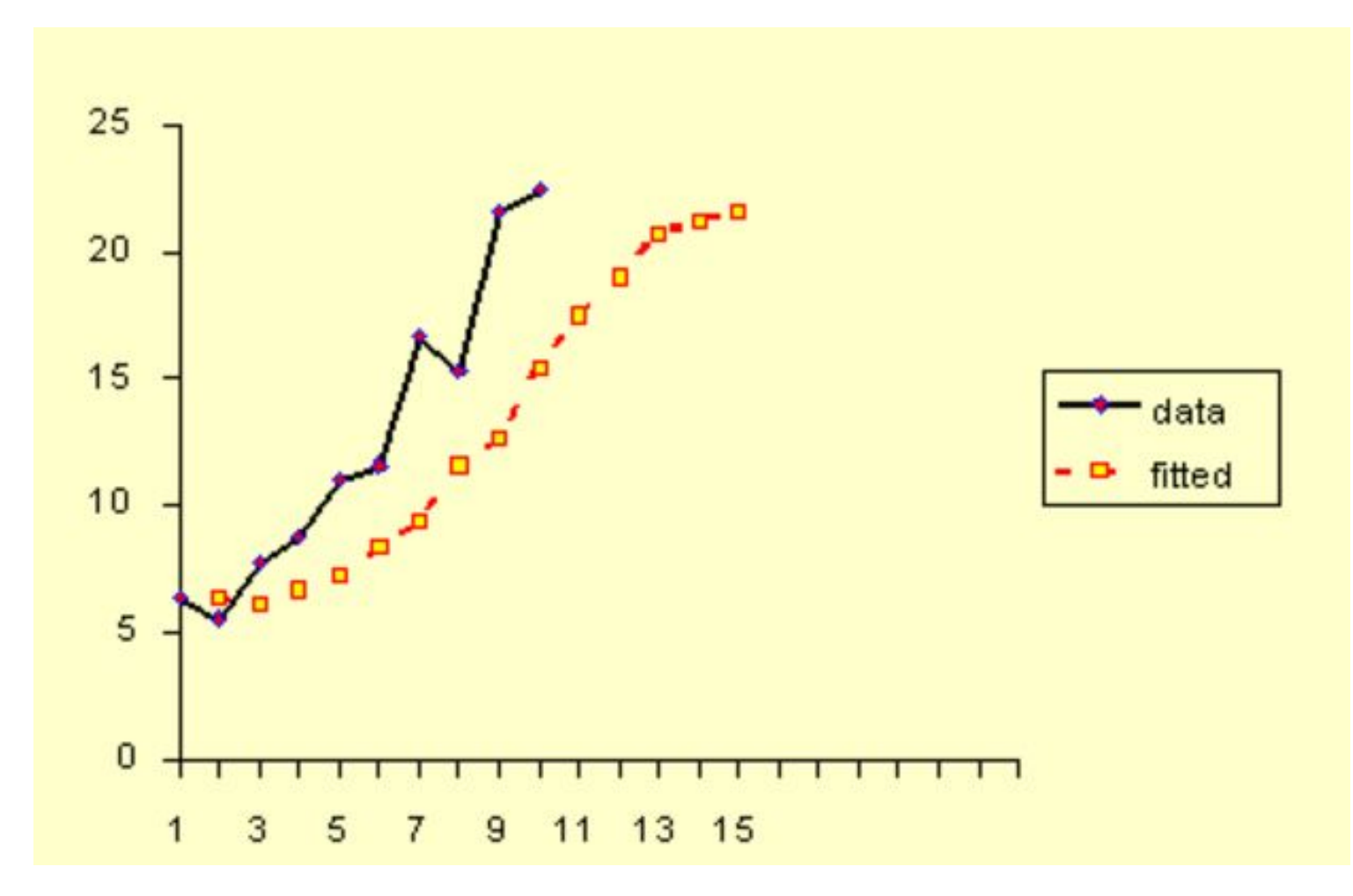

# Двойное экспоненциальное сглаживание (Double Exponential Smoothing)

Гораздо лучше трендовые тенденции в исходных данных сглаживаются с двойного экспоненциального технологии сглаживания. помощью Соответствующие формулы, учитывающие трендовые тенденции, принимают вид:

$$
\begin{array}{l} S_t \ = \alpha y_t + (1 - \alpha)(S_{t-1} + b_{t-1}) \ \ 0 \leq \alpha \leq 1 \\ \\ b_t \ = \gamma(S_t - S_{t-1}) + (1 - \gamma)b_{t-1} \ \ 0 \leq \gamma \leq 1 \end{array}
$$

#### Начальные значения для трендовой компоненты

Есть несколько вариантов, как можно задать начальные значения для реккурентных формул. Значение для  $S_1$  устанавливается как у<sub>1</sub>. А вот для  $b_1$ возможны варианты. Например:

$$
b_1 = y_2 - y_1
$$
  
\n
$$
b_1 = \frac{1}{3}[(y_2 - y_1) + (y_3 - y_2) + (y_4 - y_3)]
$$
  
\n
$$
b_1 = \frac{y_n - y_1}{n - 1}
$$

# Как подобрать подходящие параметры?

• Оптимальные значения для *α* и *γ* могут быть получены с помощью нелинейной оптимизационной технологии известной под названием Marquardt Algorithm (или **Алгоритм Левенберга — Марквардта**) либо с использованием самого примитивного перебора c равномерным шагом по сетке в диапазоне [0-1,0-1].

# Прогнозирование с двойным экспоненциальным сглаживанием

Прогнозирование на один шаг:

$$
F_{t+1} = S_t + b_t
$$

Прогнозирование на *m* шагов:

$$
F_{t+m} = S_t + m b_t
$$

# Пример

Подготовим пример, позволяющий сравнить два подхода к сглаживанию и прогнозированию. Исходные данные - ряд:

#### 6.4, 5.6, 7.8, 8.8, 11, 11.6, 16.7, 15.3, 21.6, 22.4

При двойном сглаживании лучшие результаты были получены при  $\alpha$  = 0.3623 и Y = 0.1. Для одинарного сглаживания лучшим параметром оказался α = 0.977. Начальное приближение для b1 было выбрано так:

$$
b_1=((y_2-y_1)+(y_3-y_2)+(y_4-y_3))/3=0.8\\
$$

# Результаты сглаживания (и прогнозирования на один шаг)

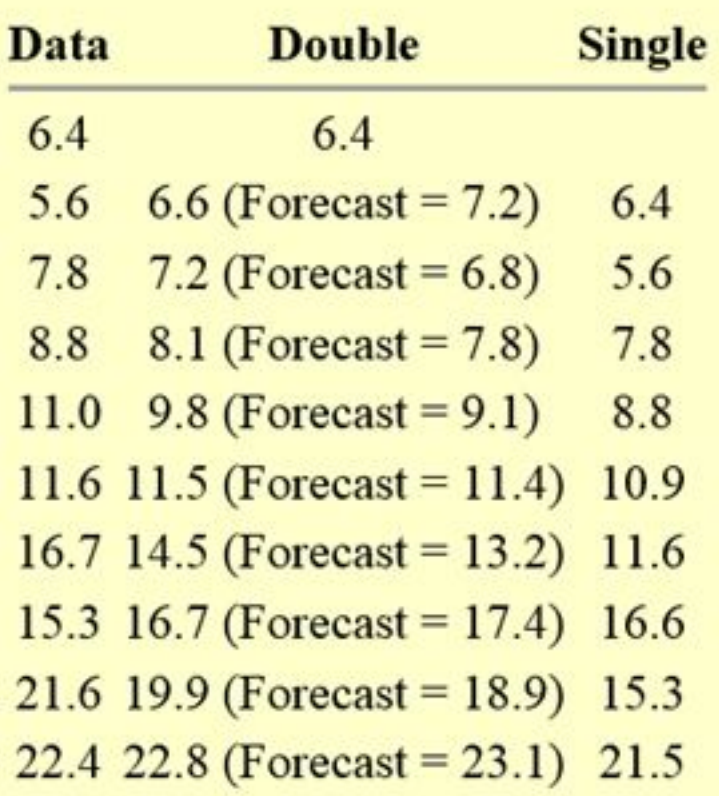

#### Сравнение результатов прогнозирования двойным и одинарным экспоненциальными методами

#### **Period Single Double**

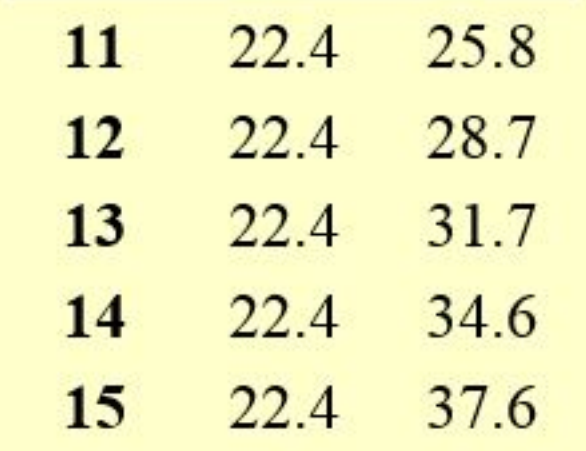

#### Сравнение результатов прогнозирования двойным и одинарным

#### экспоненциальными методами

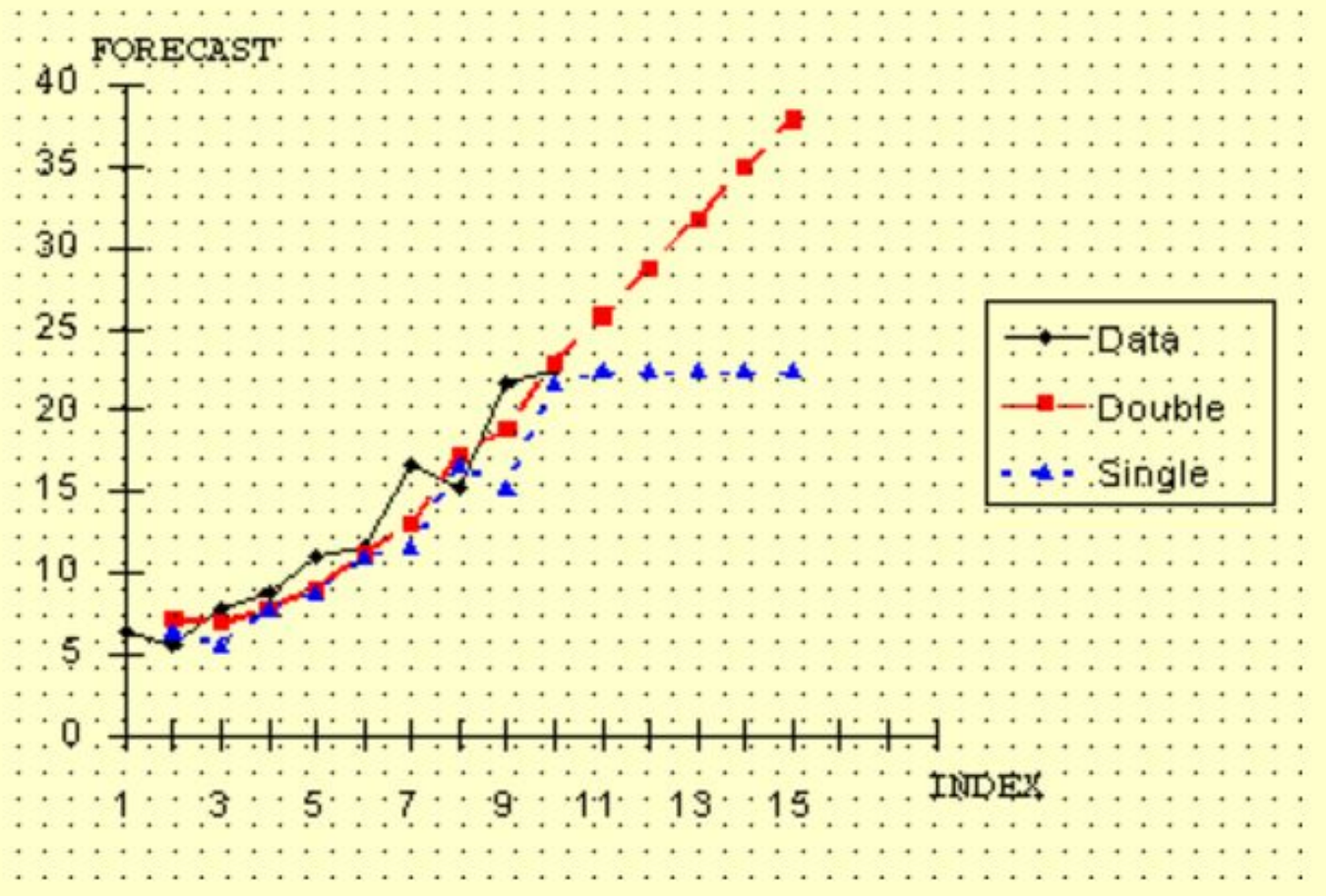

# Тройное экспоненциальное сглаживание и прогнозирование

Что происходит, если исходный временной ряд содержит не только тренды, но и периодичность (например, сезонные колебания)? Двойное экспоненциальное предсказание не работает! В этом случае обратить внимание тройное имеет СМЫСЛ на экспоненциальное сглаживание и предсказание (с учетом и трендов, и периодичности). Эта технология носит название Хольта-Винтера или HW(Holt-Winters).

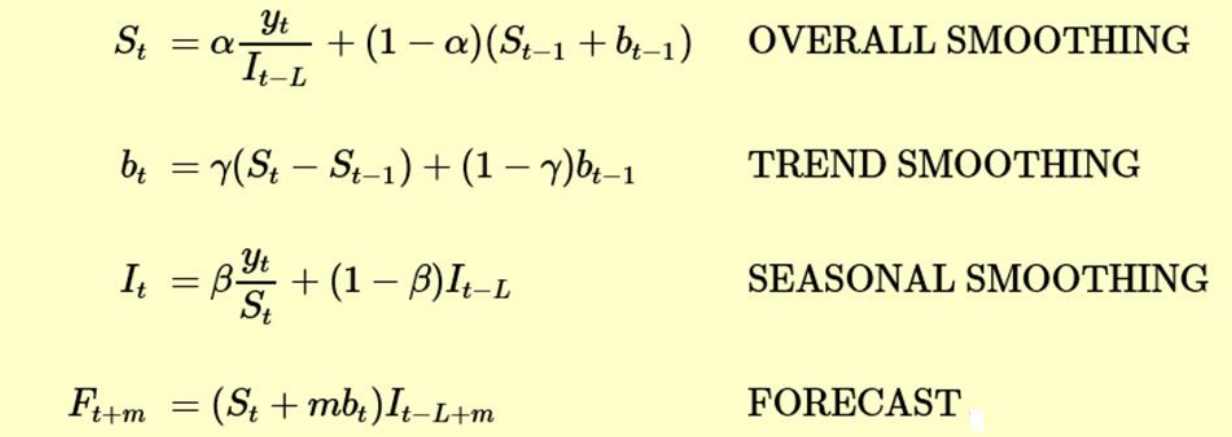

# Периодичность

• L – длина периода (должна быть определена заранее). Исходные данные должны содержать как минимум – два периода.

# Параметры

• Все параметры  $(α, β, Y)$  – это значения в интервале (0,1). Подбор параметров можно осуществлять все тем же методом **Левенберга — Марквардта** либо перебором по сетке куба  $[0-1, 0-1, 0-1]$ .

#### Начальное значение для трендового компонента

$$
b = \frac{1}{L} \Big( \frac{y_{L+1} - y_1}{L} + \frac{y_{L+2} - y_2}{L} + \cdots + \frac{y_{L+L} - y_L}{L} \Big)
$$

## Начальные значения для индексов сезонности

• Самая существенная деталь – среднее значение всех сезонных индексов должно быть равно 1. Этот параметр отражает влияние наблюдений внутри периода. Простейший способ расчета начальных значений для сезонных индексов:

$$
I_i = L \frac{y_i}{\sum_1^L y_i}, \qquad 1 \le i \le L
$$

#### Начальные значения для индексов сезонности

Самая существенная деталь – среднее значение всех сезонных индексов должно быть равно 1. Этот параметр отражает влияние наблюдений внутри периода. Простейший способ расчета начальных значений для сезонных индексов:

$$
I_i = L \frac{y_i}{\sum_{i=1}^{L} y_i}, \qquad 1 \le i \le L
$$

# Пример. Возможный вариант расчета индексов сезонности

Технологию (индексов индексов сезонности расчета периодичности) поясним на конкретном примере. Пусть имеются наблюдения за 6 периодов (соответствуют 6 годам). Каждый период состоит из четырех наблюдений (соответствует данным о продажах за квартал). Тогда следующая последовательность шагов продемонстрирует технологию расчета индексов сезонности.

Шаг 1.

Вычислим средние продажи для каждого года:

$$
A_p=\frac{\sum_{i=1}^4 y_i}{4}\,,\ \ \, p=1,\,2,\,\ldots,\,6\,.
$$

#### Шаг $2.$

Определим индексы влияния для каждого наблюдения:

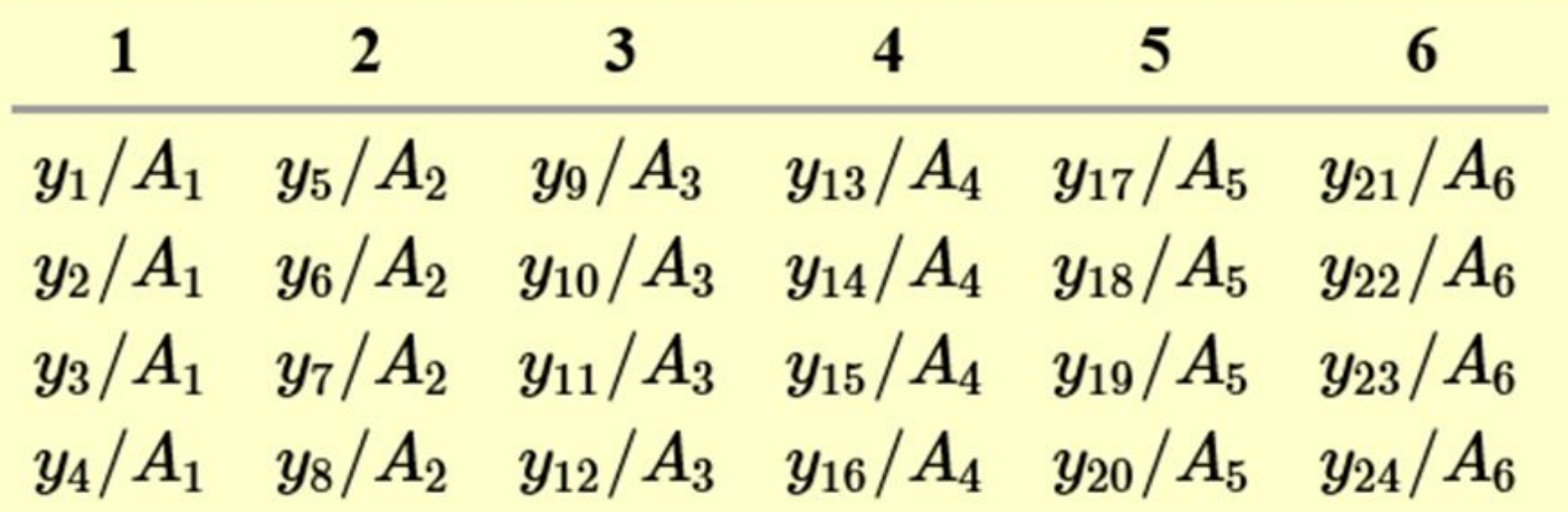

#### Шаг 3.

Определим начальные значения для индексов сезонности:

$$
I_1 = (y_1/A_1 + y_5/A_2 + y_9/A_3 + y_{13}/A_4 + y_{17}/A_5 + y_{21}/A_6)/6
$$
  
\n
$$
I_2 = (y_2/A_1 + y_6/A_2 + y_{10}/A_3 + y_{14}/A_4 + y_{18}/A_5 + y_{22}/A_6)/6
$$
  
\n
$$
I_3 = (y_3/A_1 + y_6/A_2 + y_{11}/A_3 + y_{15}/A_4 + y_{19}/A_5 + y_{23}/A_6)/6
$$
  
\n
$$
I_4 = (y_4/A_1 + y_6/A_2 + y_{12}/A_3 + y_{16}/A_4 + y_{20}/A_5 + y_{24}/A_6)/6
$$

# Пример (исходные данные)

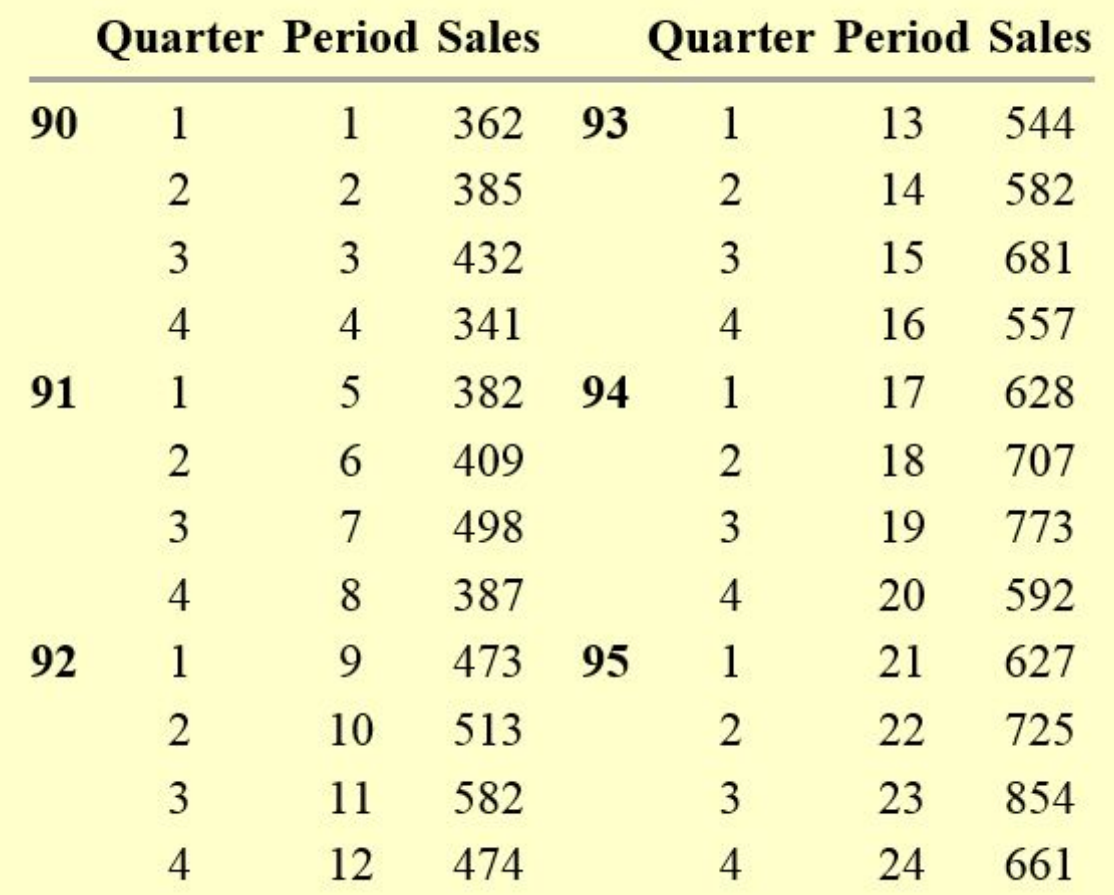

#### Пример (тройное экспоненциальное прогнозирование)

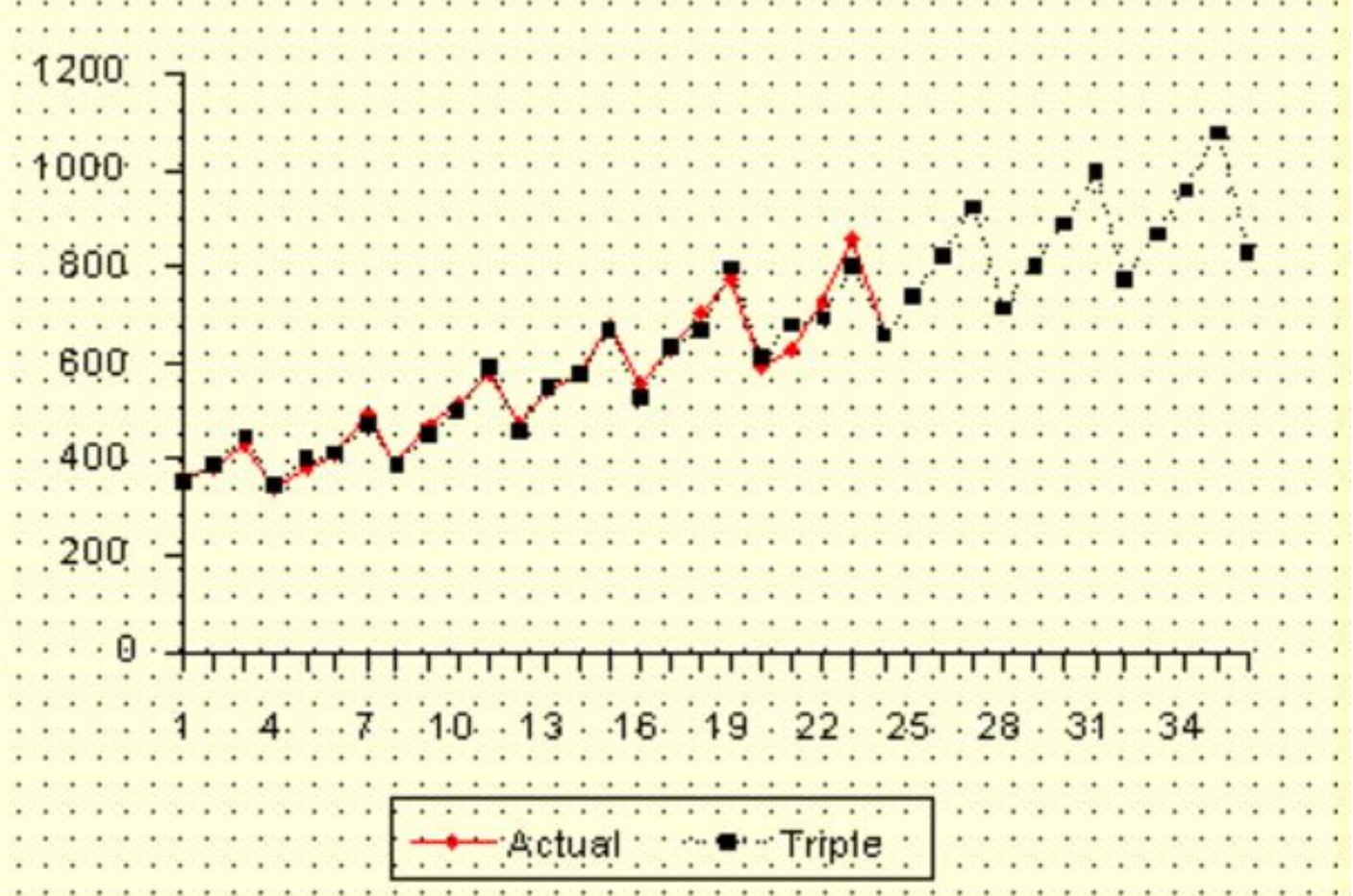

#### Пример (три вида экспоненциального прогнозирования)

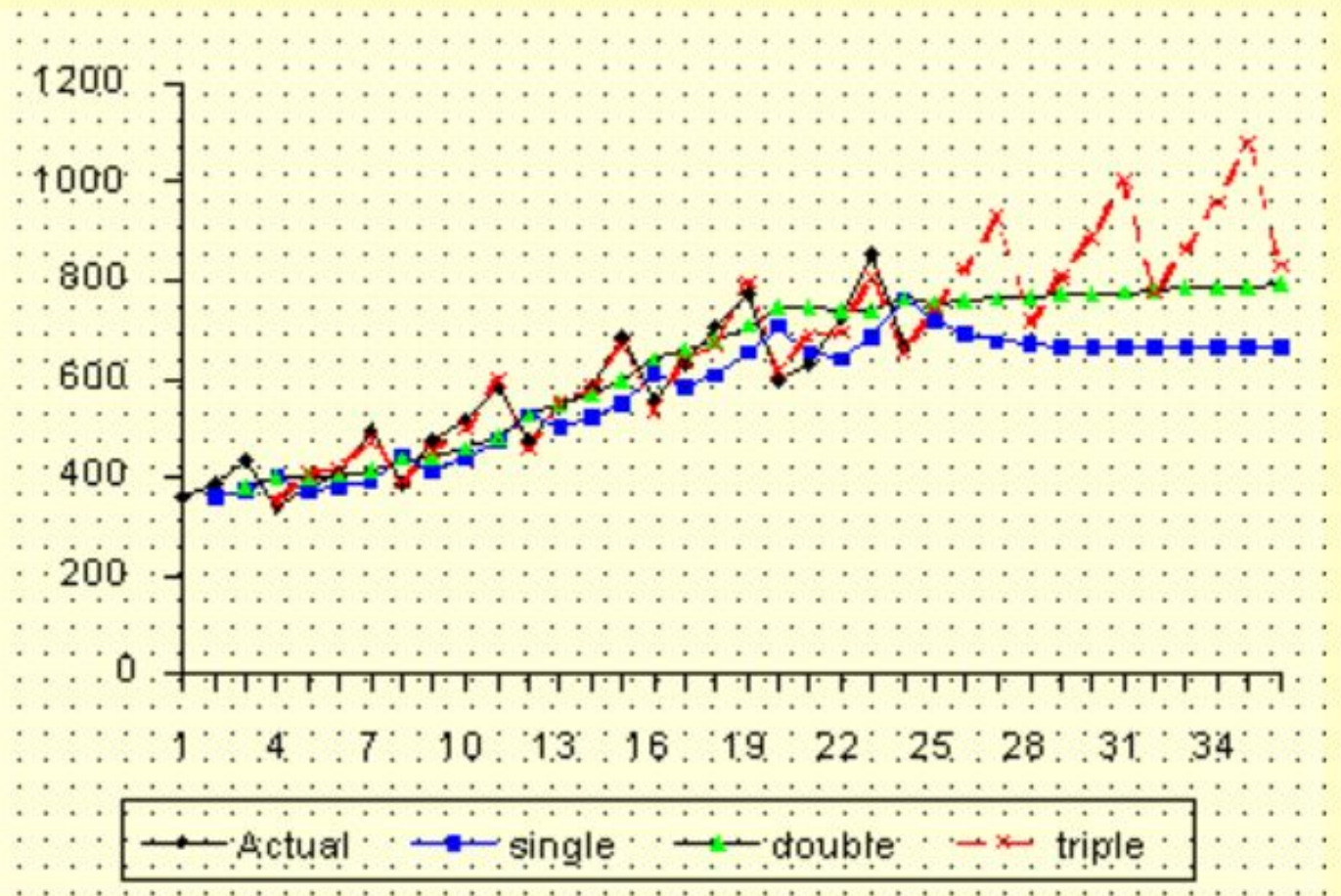

• Методы экспоненциального сглаживания и прогнозирования доказали на протяжении многих лет, что являются очень полезным во многих приложениях, связанных с прогнозированием. Метод впервые был предложен C.Holt в 1957 году и использовался для не сезонных и не трендовых рядов. Позднее (в 1958) C.Holt предложил модификацию с учетом трендов. А затем Winter (1965) обобщил идею с учетом сезонности. Так и появилось название метода Хольта-Винтера…

# А что же на эту тему есть в аналитических пакетах СУБД?

• Как ни странно, в аналитических пакетах на сегодняшний день экспоненциальные методы отсутствуют. Они есть только в статистических или data mining – библиотеках.

# Задание 2

Создать приложение, позволяющее:

- Делать ежедневные прогнозы потребления творога на основе метода Holt-Winter в разрезе всей сети ресторанов;
- Подобрать оптимальные параметры для метода;
- для выбранного интервала определять точность прогноза;
- Выводить результаты прогнозирования в виде графика и таблицы.
- Ссылку на приложение, логин и пароль для входа отправлять по адресу: N.Grafeeva@spbu.ru
- Тема Data Mining 2016 job2